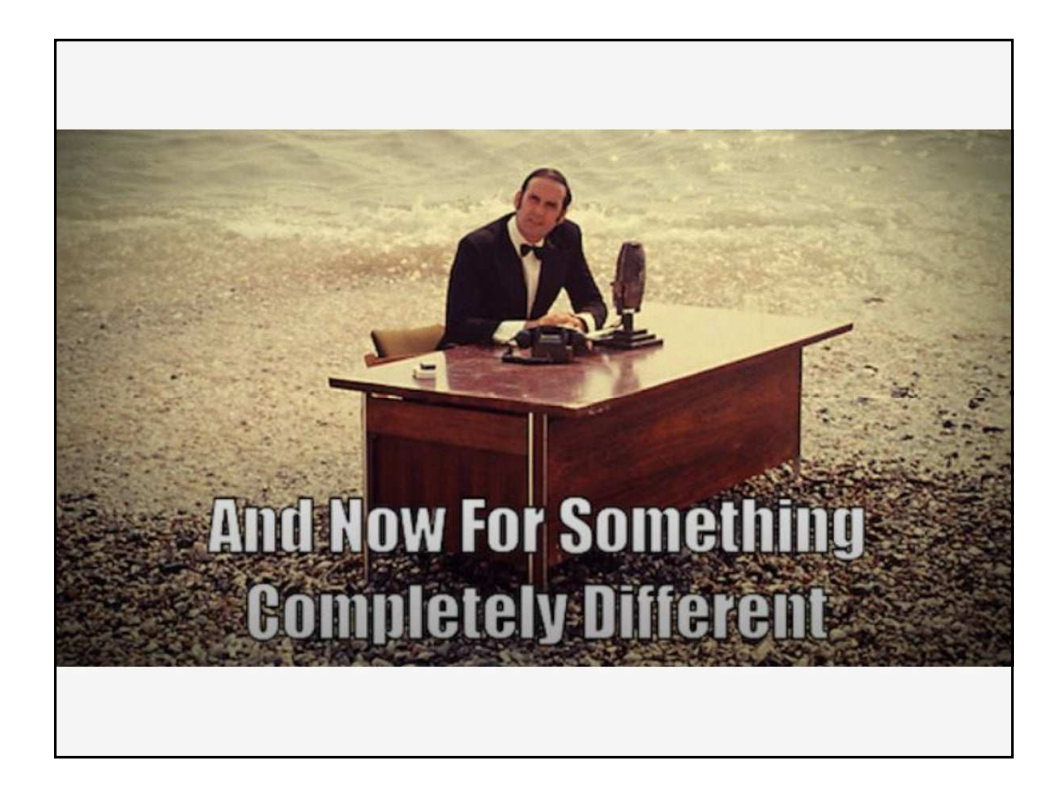

**A Python programming primer for biologists Systems Biology/Bioinformatics Edward Marcotte, Univ of Texas at Austin (Named after** *Monty Python's Flying Circus* **& designed to be fun to use)**

**In bioinformatics, you often want to do completely new analyses. Having the ability to program a computer opens all sorts of research opportunities. Plus, it's fun!**

**Most bioinformatics researchers use a scripting language, such as Python, Perl, or R, rather than a compiled language like C++** 

**These languages are not the fastest, not the slowest, nor best, nor worst languages, but they're easy to learn and write, and for many reasons, are well-suited to bioinformatics.** 

**We'll spend the next 2 lectures introducing Python to give you a sense for the language and help introduce the basics of algorithms.**

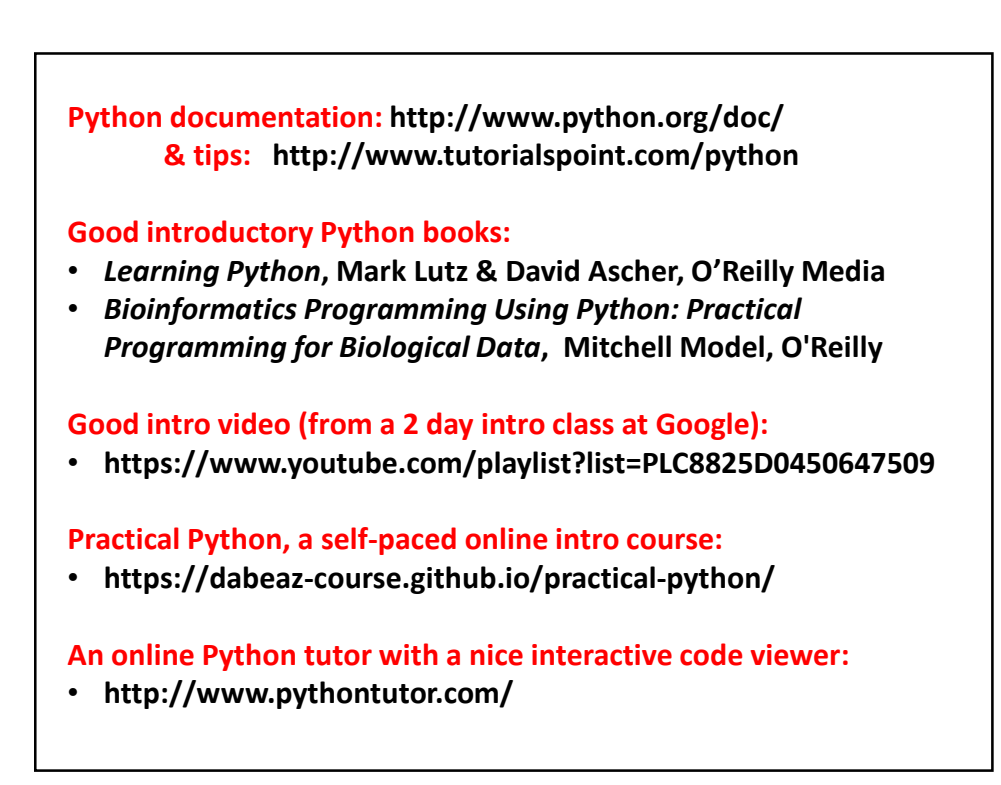

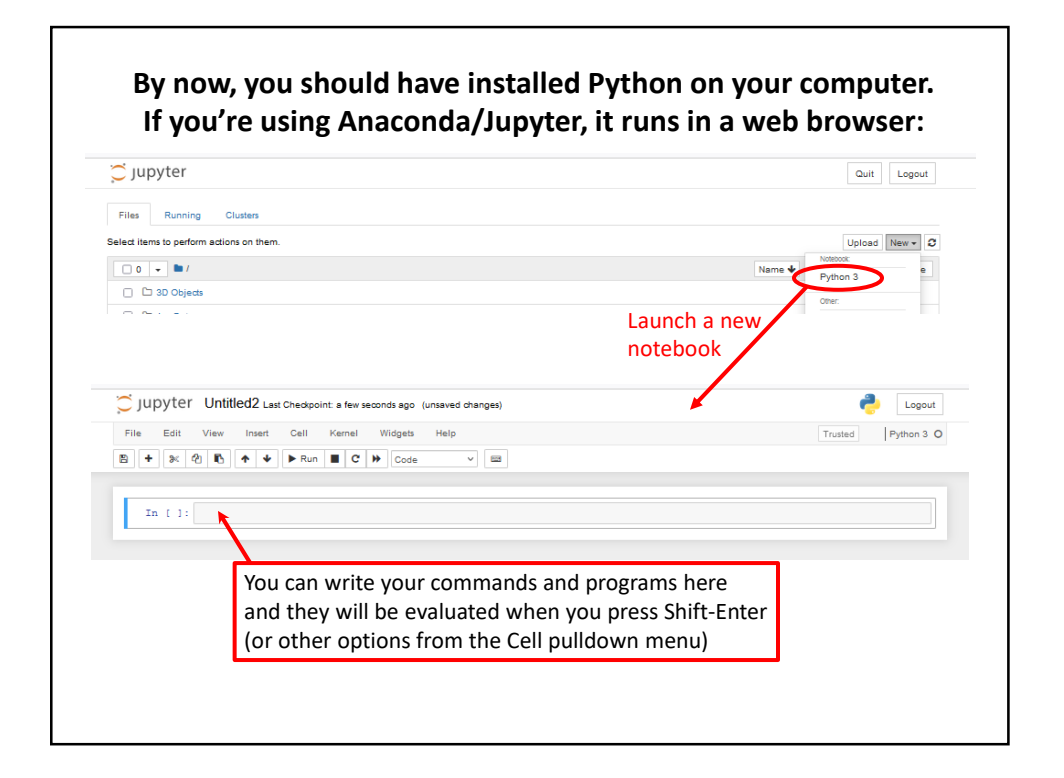

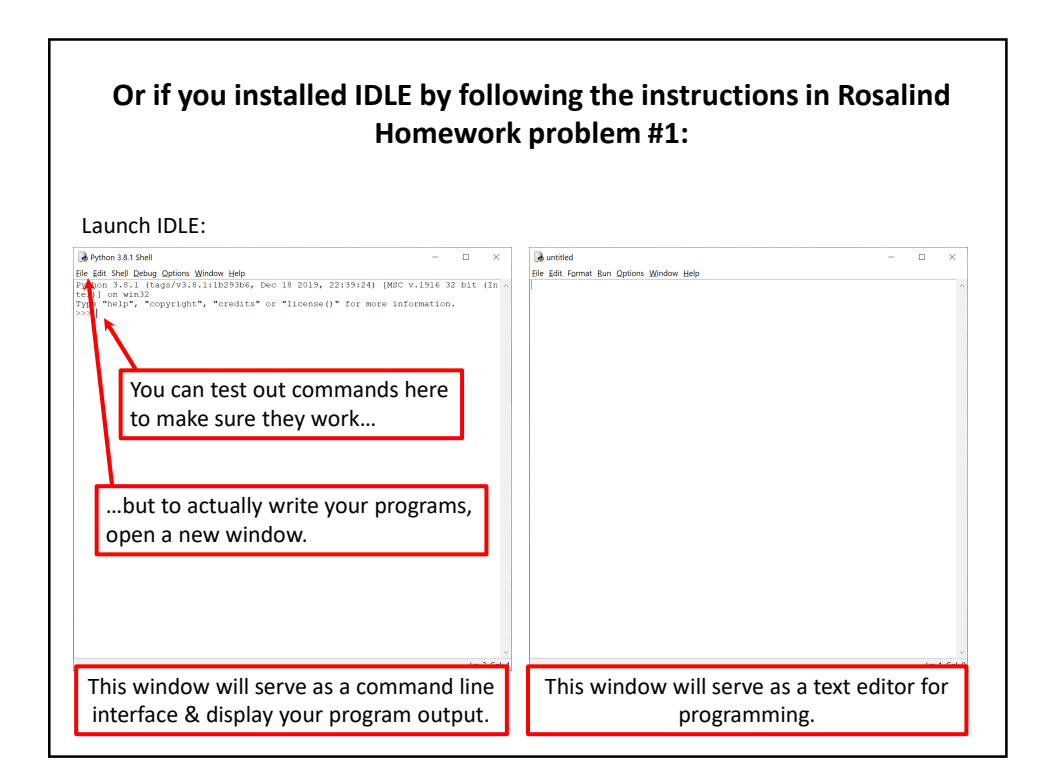

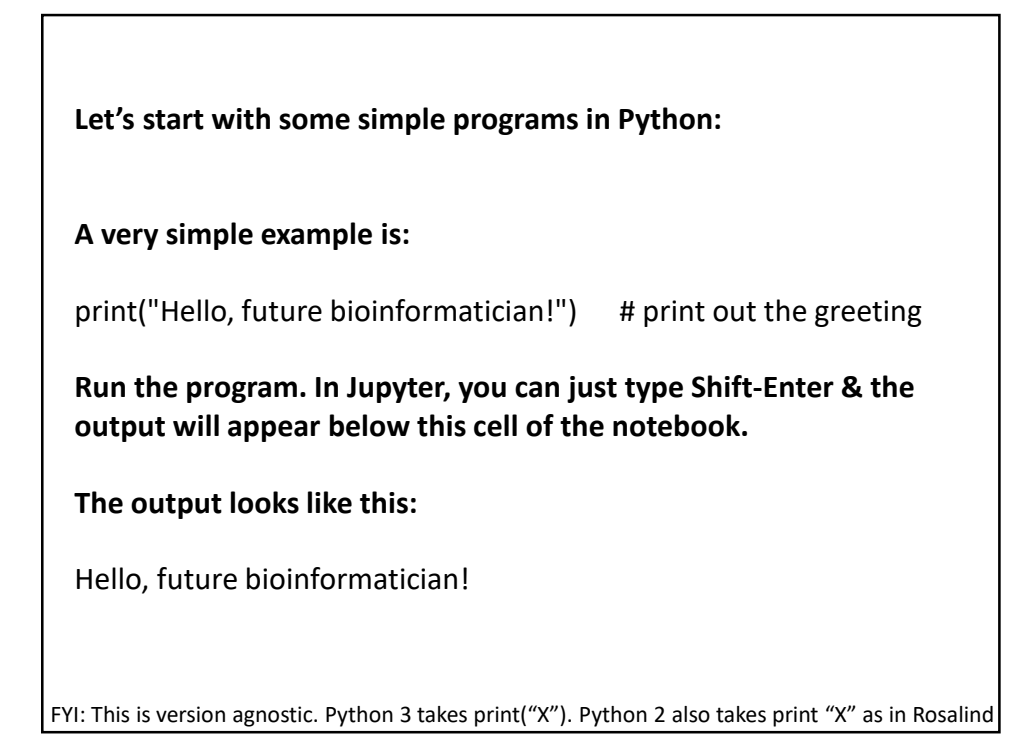

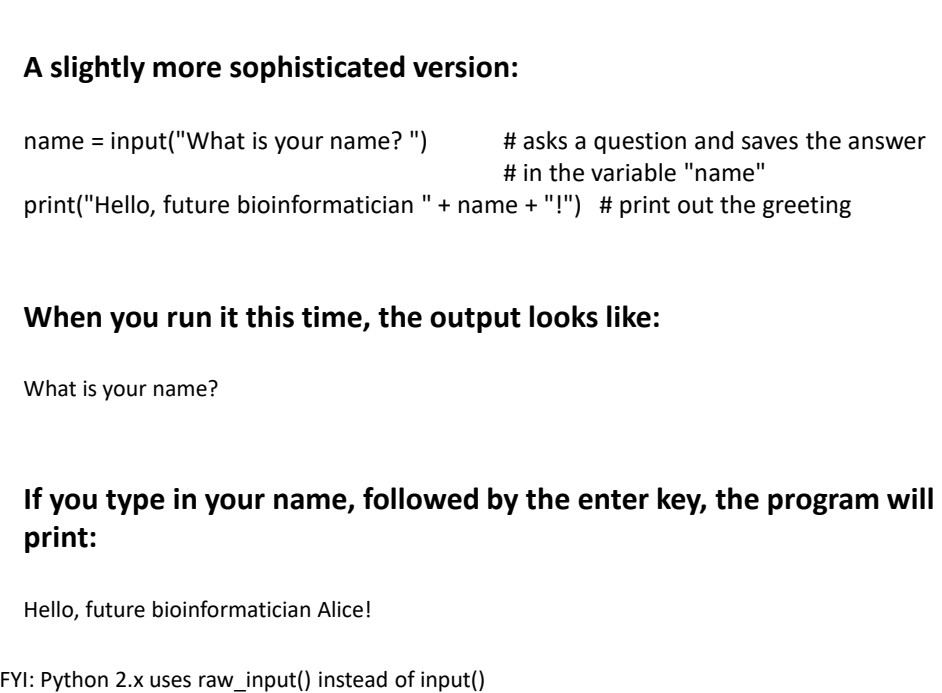

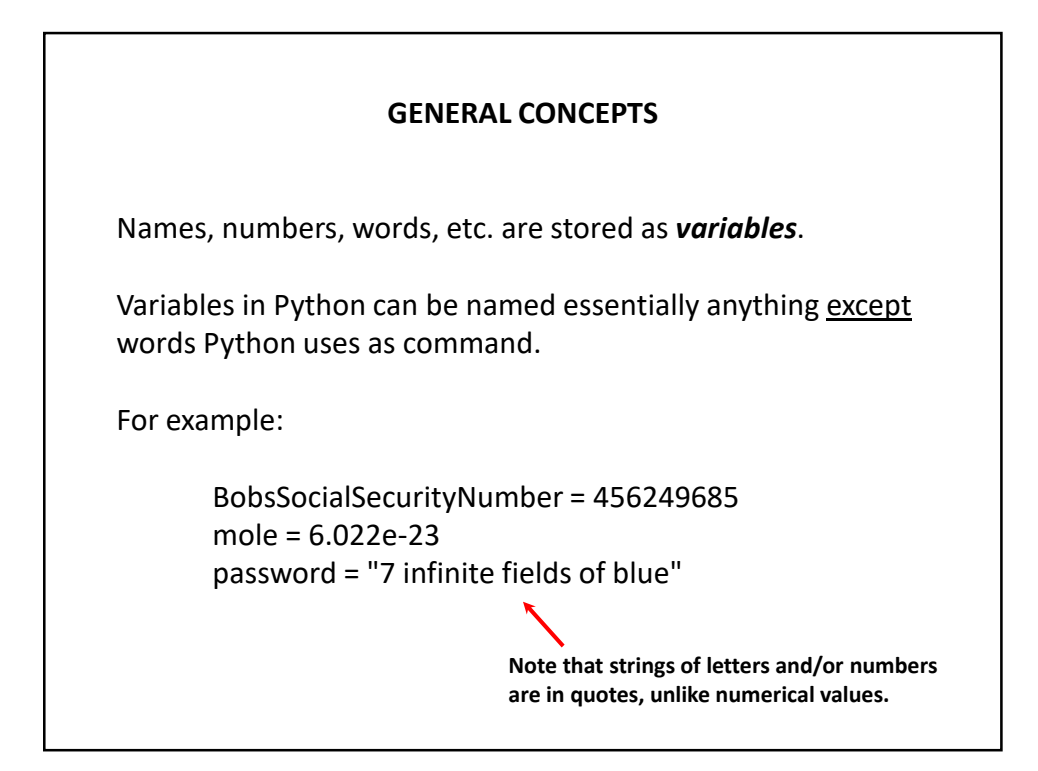

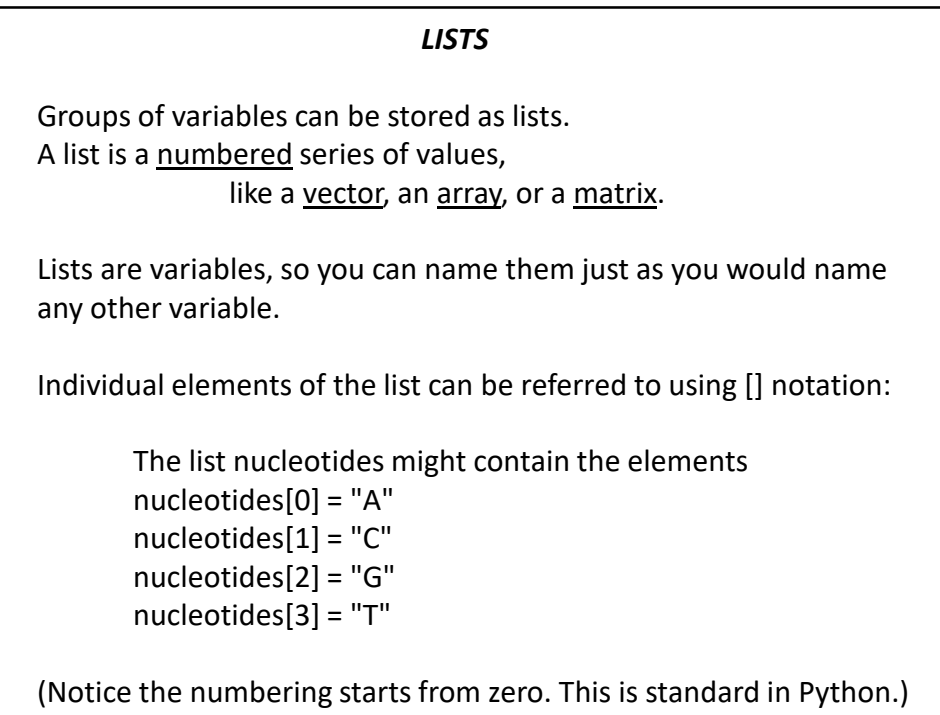

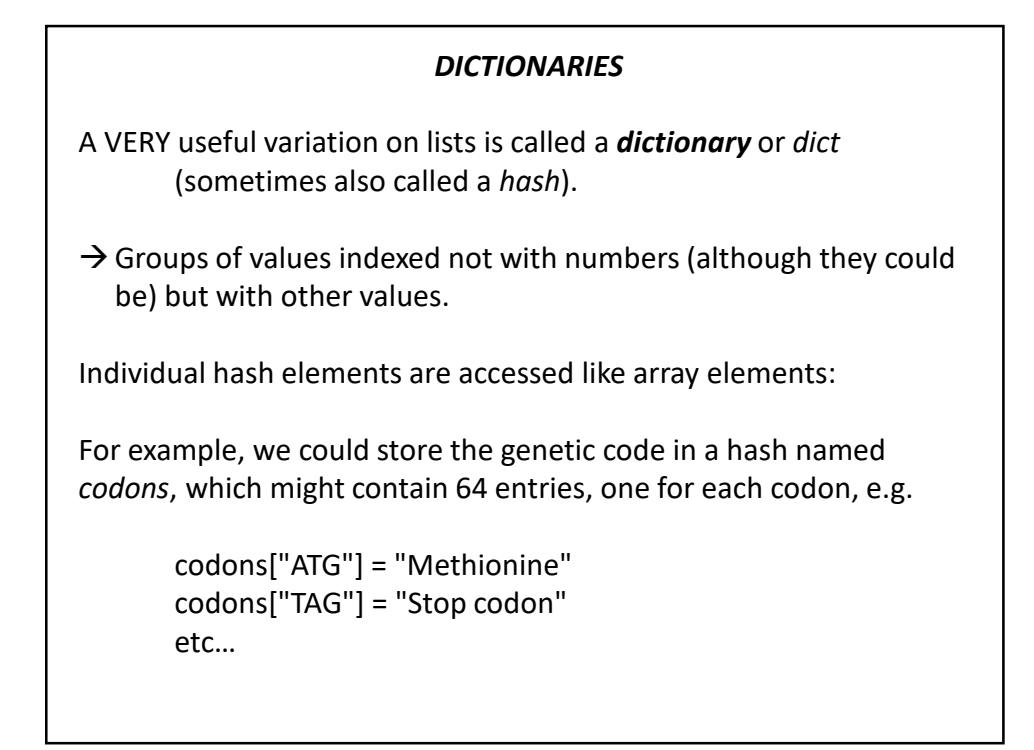

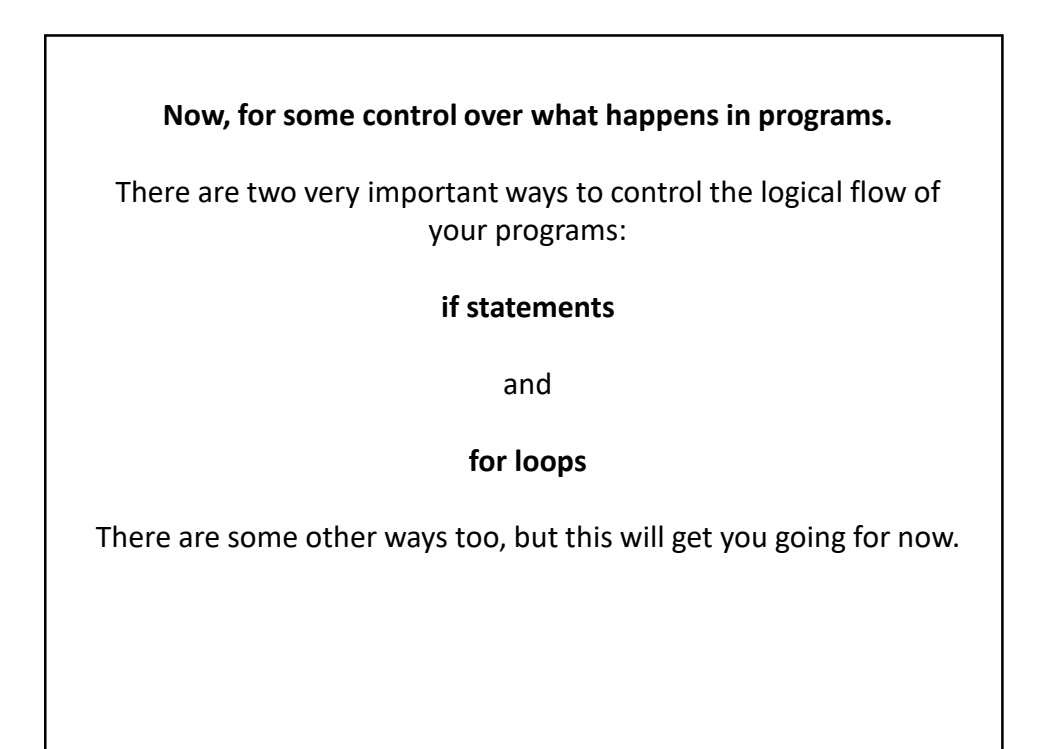

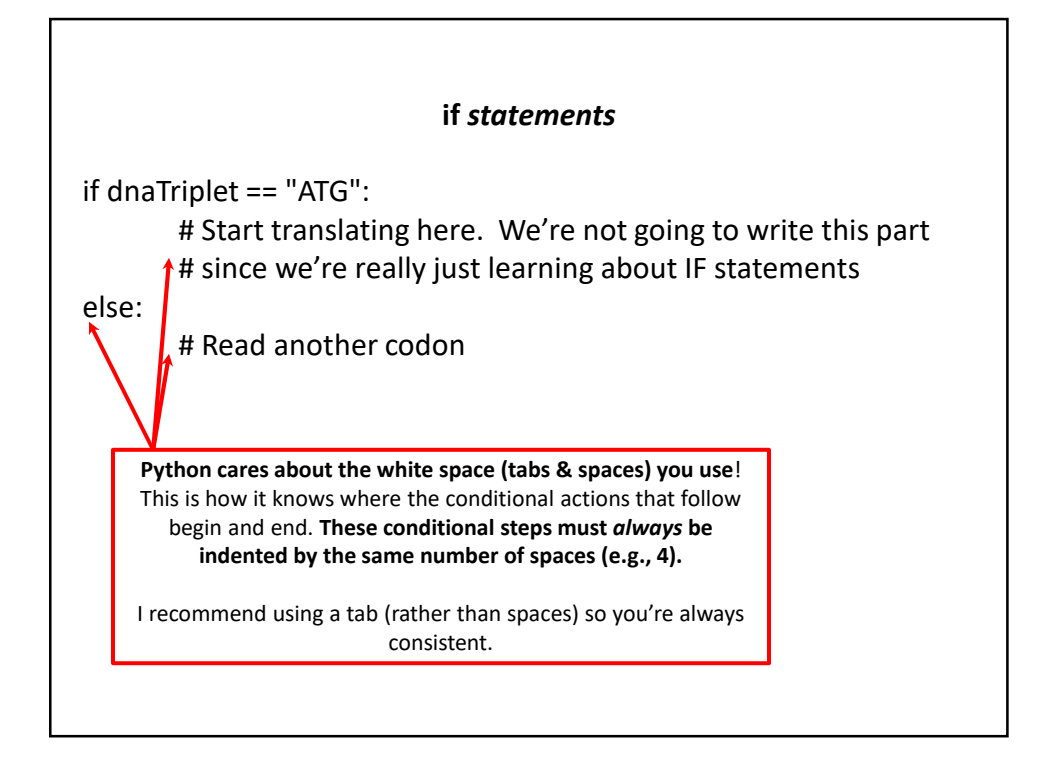

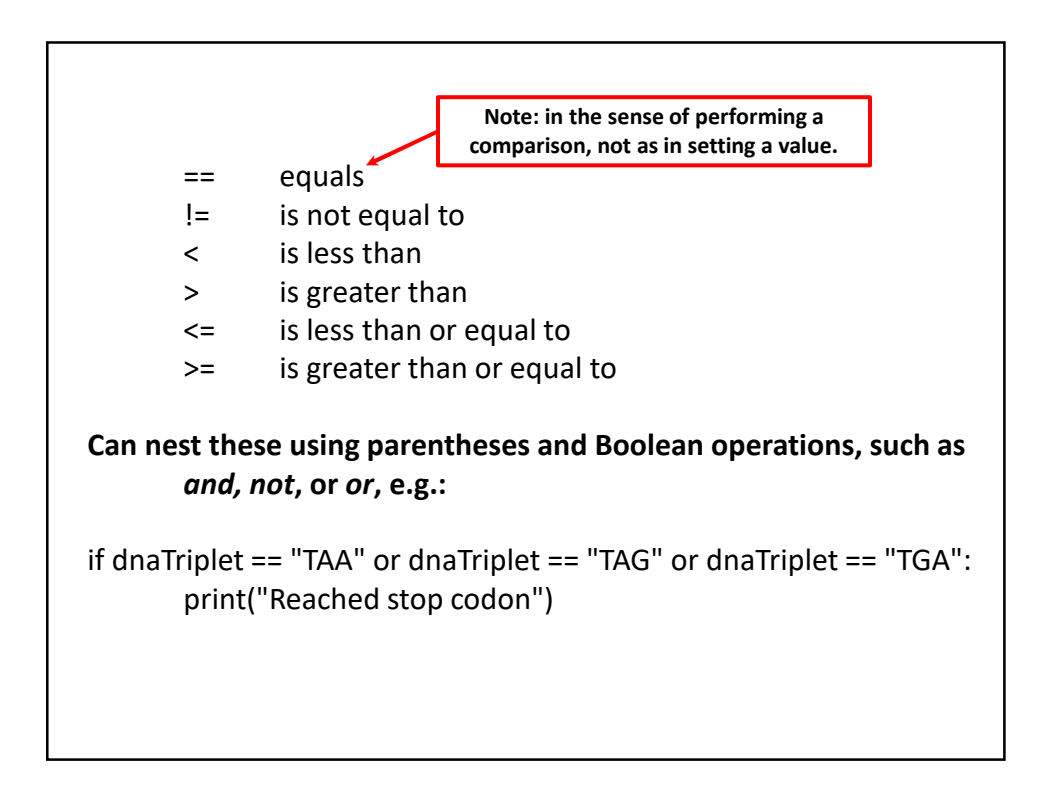

## **for** *loops*

Often, we'd like to perform the same command repeatedly or with slight variations.

For example, to calculate the mean value of the number in an array, we might try:

> Take each value in the array in turn. Add each value to a running sum. Divide the total by the number of values.

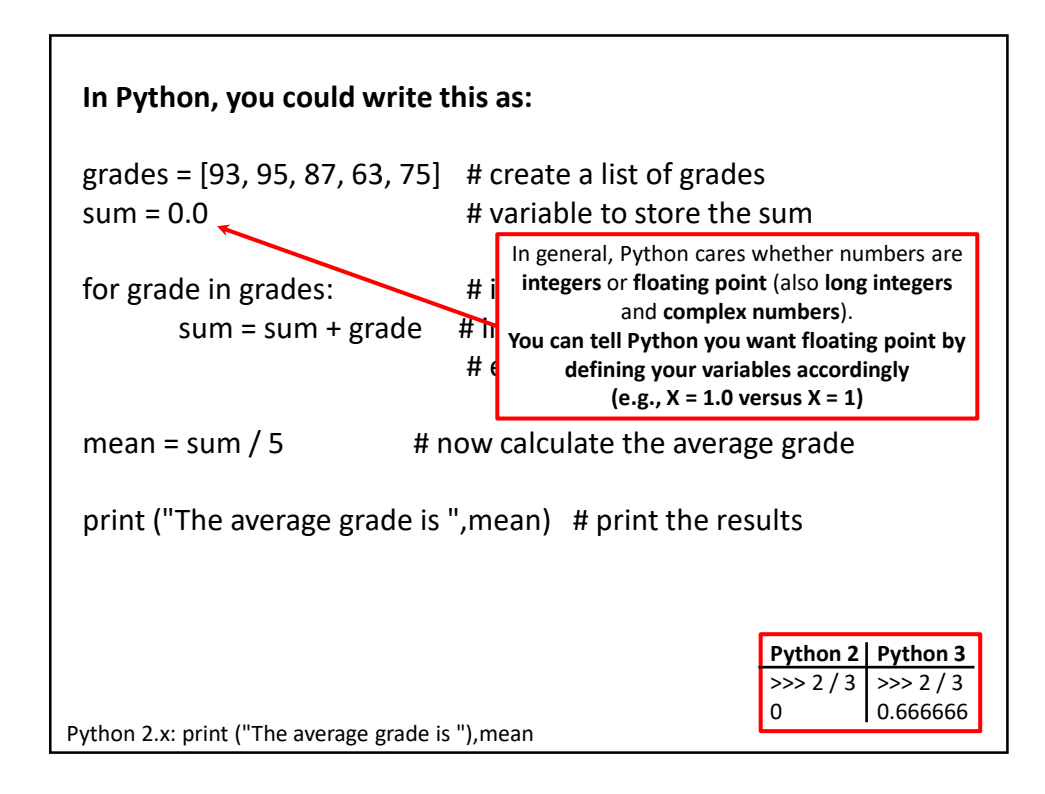

In general, Python will perform most mathematical operations, e.g.

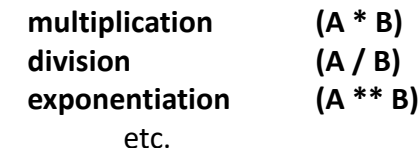

There are lots of advanced mathematical capabilities you can explore later on.

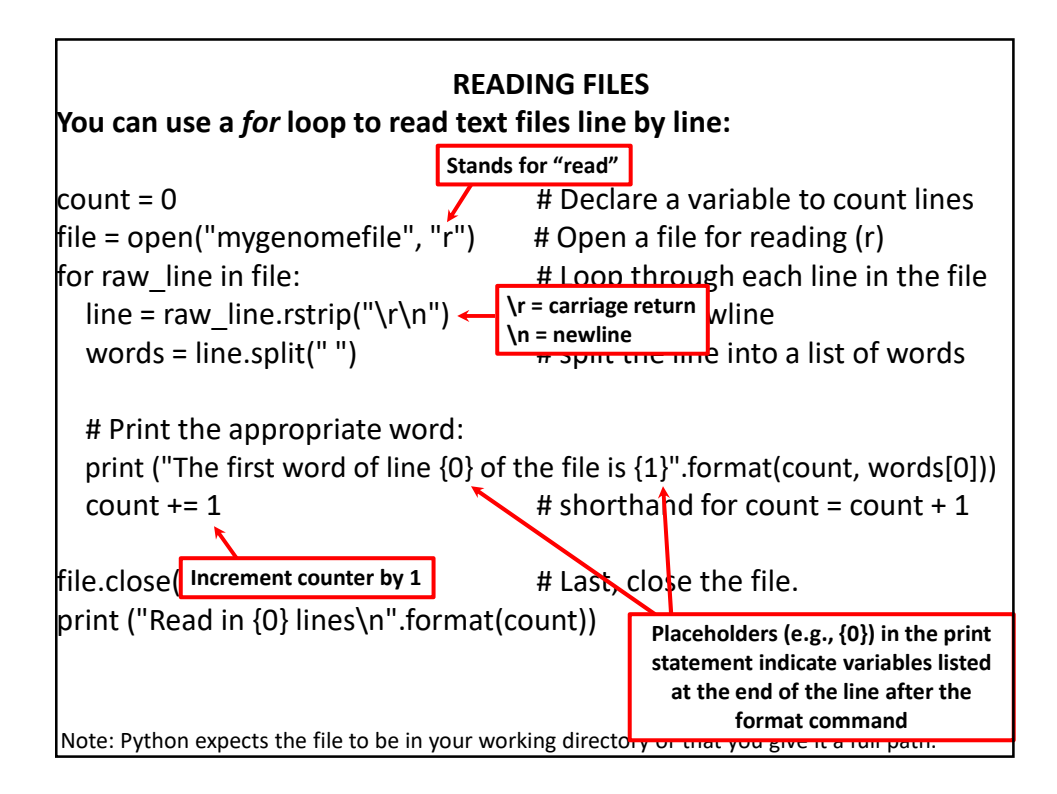

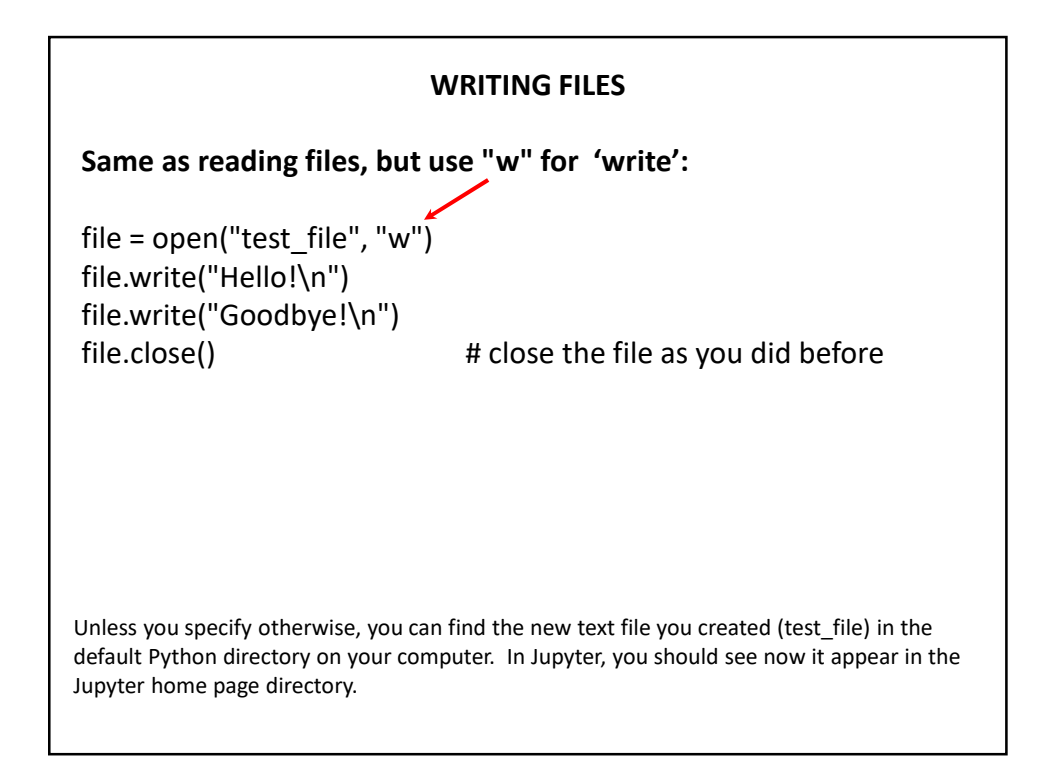

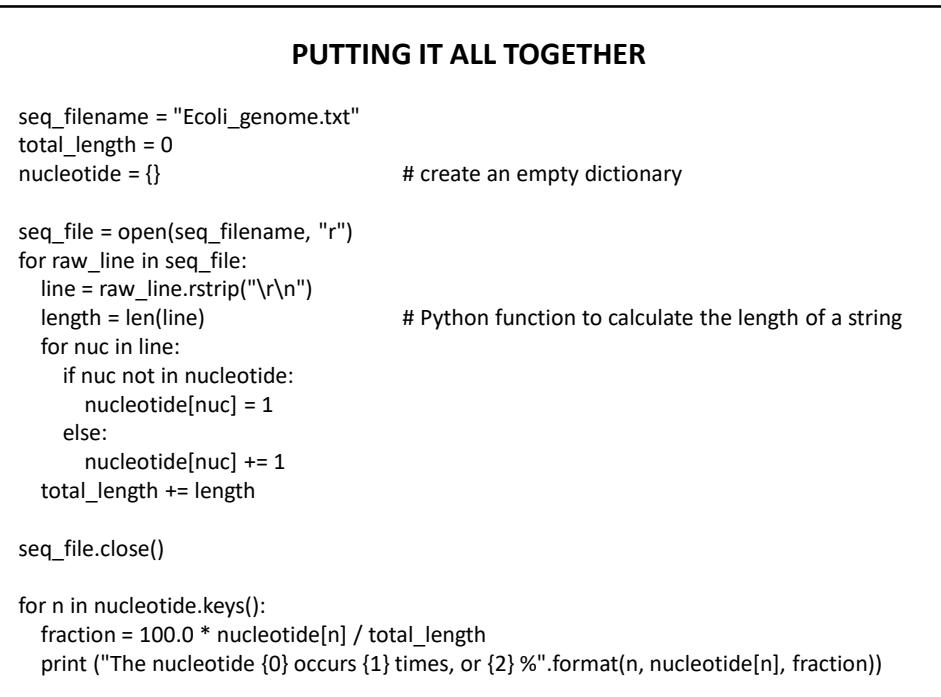

Let's choose the input DNA sequence in the file to be the genome of *E. coli*, available the class web site (& originally from the **Entrez genomes** web site)

The format of the file is ~77,000 lines of A's, C's, G's and T's: AGCTTTTCATTCTGACTGCAACGGGCAATATGTCTCTGTGTGGATTAAAAAAAGAGTGTC TGATAGCAGCTTCTGAACTGGTTACCTGCCGTGAGTAAATTAAAATTTTATTGACTTAGG TCACTAAATACTTTAACCAATATAGGCATAGCGCACAGACAGATAAAAATTACAGAGTAC ACAACATCCATGAAACGCATTAGCACCACCATTACCACCACCATCACCATTACCACAGGT etc…

## **Running the program produces the output:**

The nucleotide A occurs 1142136 times, or 24.619133255346103 % The nucleotide G occurs 1176775 times, or 25.365788782211496 % The nucleotide C occurs 1179433 times, or 25.42308288395832 % The nucleotide T occurs 1140877 times, or 24.591995078484082 %

So, now we know that the four nucleotides are present in roughly equal numbers in the *E. coli* genome.

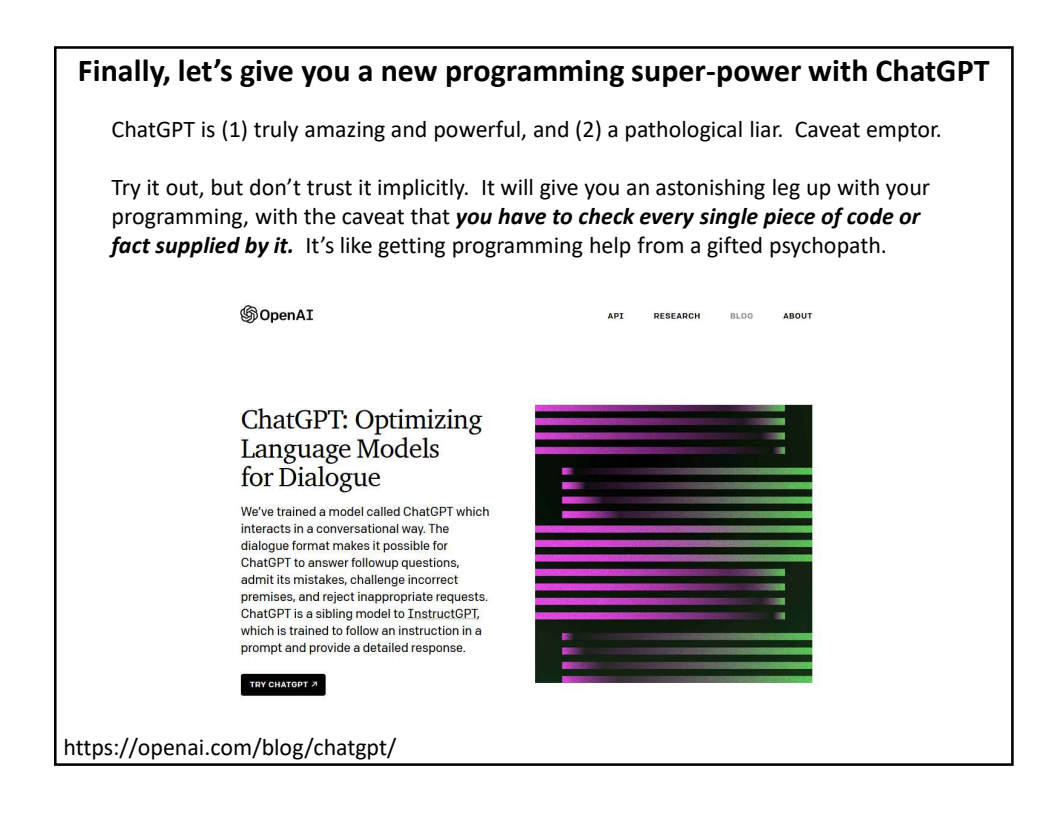

**At this stage, I don't want you to rely on it, especially if you're just getting started and don't know enough to recognize when it's wrong.**  *Please* **don't ask it write full programs for you or answer homework problems.**

However, a few things you might find helpful at this stage:

- (1) Ask it to explain a line of code to you
- (2) Ask it to explain programming syntax, suggest an alternative syntax, or a more compact way to perform the same task
- (3) Debugging, debugging, debugging. Give it your code (if there's not too much to it) and ask it to debug.

Just as an example, here's what chatGPT offers if we give it the example code for reading a file from 5 slides back.

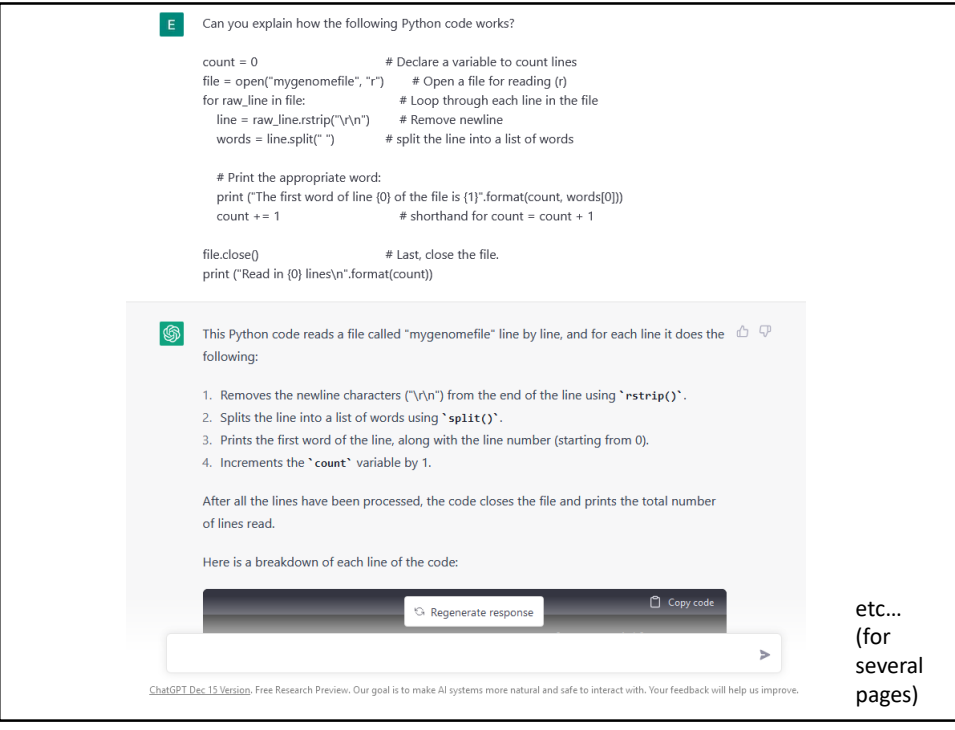

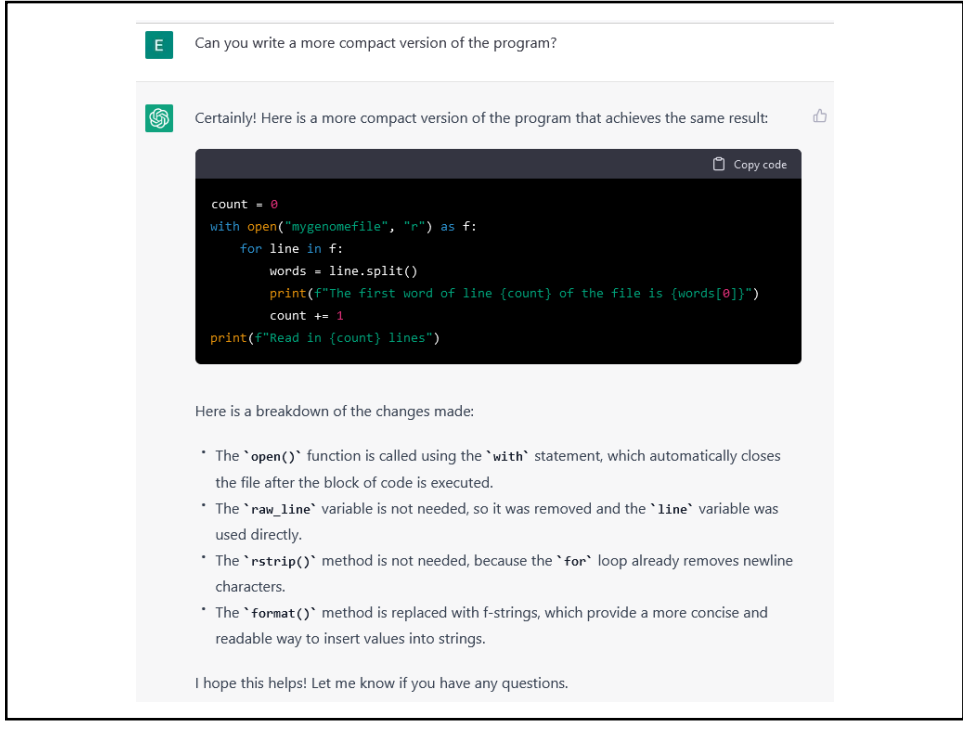